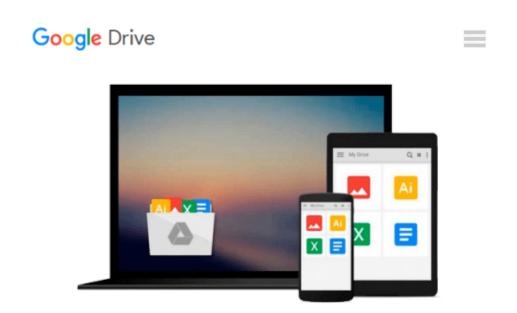

## iPhone with Microsoft Exchange Server 2010: Business Integration and Deployment

Steve Goodman

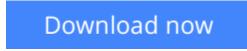

Click here if your download doesn"t start automatically

# iPhone with Microsoft Exchange Server 2010: Business Integration and Deployment

Steve Goodman

**iPhone with Microsoft Exchange Server 2010: Business Integration and Deployment** Steve Goodman iPhone with Microsoft Exchange Server 2010 - Business Integration and Deployment is a practical, step-by-step tutorial on planning, installing and configuring Exchange Server to deploy iPhones into your business. This book is aimed at system administrators who don't necessarily know about Exchange Server 2010 or ActiveSync-based mobile devices. A basic level of knowledge around Windows Servers is expected, and knowledge of smartphones and email systems in general will make some topics a little easier.

**<u>Download</u>** iPhone with Microsoft Exchange Server 2010: Busine ...pdf

**Read Online** iPhone with Microsoft Exchange Server 2010: Busi ...pdf

## Download and Read Free Online iPhone with Microsoft Exchange Server 2010: Business Integration and Deployment Steve Goodman

#### From reader reviews:

#### **Dan Williams:**

Book will be written, printed, or created for everything. You can recognize everything you want by a e-book. Book has a different type. As it is known to us that book is important point to bring us around the world. Beside that you can your reading skill was fluently. A guide iPhone with Microsoft Exchange Server 2010: Business Integration and Deployment will make you to become smarter. You can feel more confidence if you can know about everything. But some of you think that open or reading any book make you bored. It isn't make you fun. Why they could be thought like that? Have you searching for best book or appropriate book with you?

#### Albert Christensen:

Reading a publication can be one of a lot of pastime that everyone in the world likes. Do you like reading book and so. There are a lot of reasons why people fantastic. First reading a publication will give you a lot of new details. When you read a guide you will get new information due to the fact book is one of several ways to share the information or perhaps their idea. Second, reading a book will make a person more imaginative. When you studying a book especially tale fantasy book the author will bring one to imagine the story how the people do it anything. Third, you could share your knowledge to others. When you read this iPhone with Microsoft Exchange Server 2010: Business Integration and Deployment, you may tells your family, friends in addition to soon about yours guide. Your knowledge can inspire the mediocre, make them reading a book.

#### John Barrow:

Spent a free time and energy to be fun activity to complete! A lot of people spent their leisure time with their family, or all their friends. Usually they carrying out activity like watching television, likely to beach, or picnic within the park. They actually doing same task every week. Do you feel it? Do you wish to something different to fill your own free time/ holiday? Might be reading a book might be option to fill your totally free time/ holiday. The first thing that you will ask may be what kinds of publication that you should read. If you want to consider look for book, may be the reserve untitled iPhone with Microsoft Exchange Server 2010: Business Integration and Deployment can be very good book to read. May be it might be best activity to you.

#### Lola Kelly:

Playing with family in a very park, coming to see the ocean world or hanging out with pals is thing that usually you may have done when you have spare time, after that why you don't try point that really opposite from that. One particular activity that make you not experience tired but still relaxing, trilling like on roller coaster you are ride on and with addition details. Even you love iPhone with Microsoft Exchange Server 2010: Business Integration and Deployment, you are able to enjoy both. It is very good combination right, you still would like to miss it? What kind of hang type is it? Oh can happen its mind hangout fellas. What? Still don't get it, oh come on its identified as reading friends.

Download and Read Online iPhone with Microsoft Exchange Server 2010: Business Integration and Deployment Steve Goodman #5EAQL4OUP6F

### **Read iPhone with Microsoft Exchange Server 2010: Business Integration and Deployment by Steve Goodman for online ebook**

iPhone with Microsoft Exchange Server 2010: Business Integration and Deployment by Steve Goodman Free PDF d0wnl0ad, audio books, books to read, good books to read, cheap books, good books, online books, books online, book reviews epub, read books online, books to read online, online library, greatbooks to read, PDF best books to read, top books to read iPhone with Microsoft Exchange Server 2010: Business Integration and Deployment by Steve Goodman books to read online.

#### Online iPhone with Microsoft Exchange Server 2010: Business Integration and Deployment by Steve Goodman ebook PDF download

iPhone with Microsoft Exchange Server 2010: Business Integration and Deployment by Steve Goodman Doc

iPhone with Microsoft Exchange Server 2010: Business Integration and Deployment by Steve Goodman Mobipocket

iPhone with Microsoft Exchange Server 2010: Business Integration and Deployment by Steve Goodman EPub